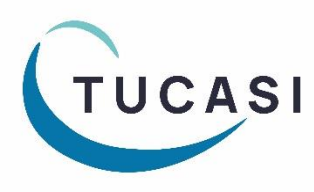

## **Quick Reference Guide**

**SCO Dinner Money Submitting Electronic Catering Return**

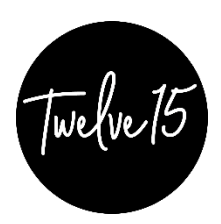

## **How do I create a catering return in SCO?**

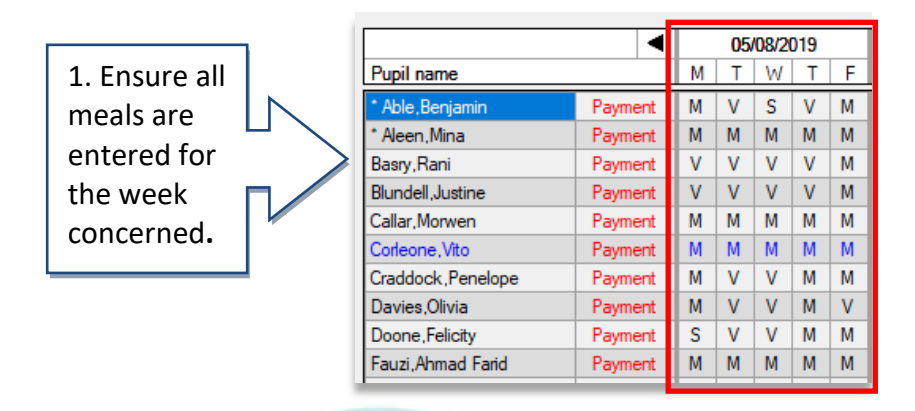

## ⓘ Meal data can be collected through the Dinner money module in school, via the Classroom edition or via online meal ordering on SCOPAY

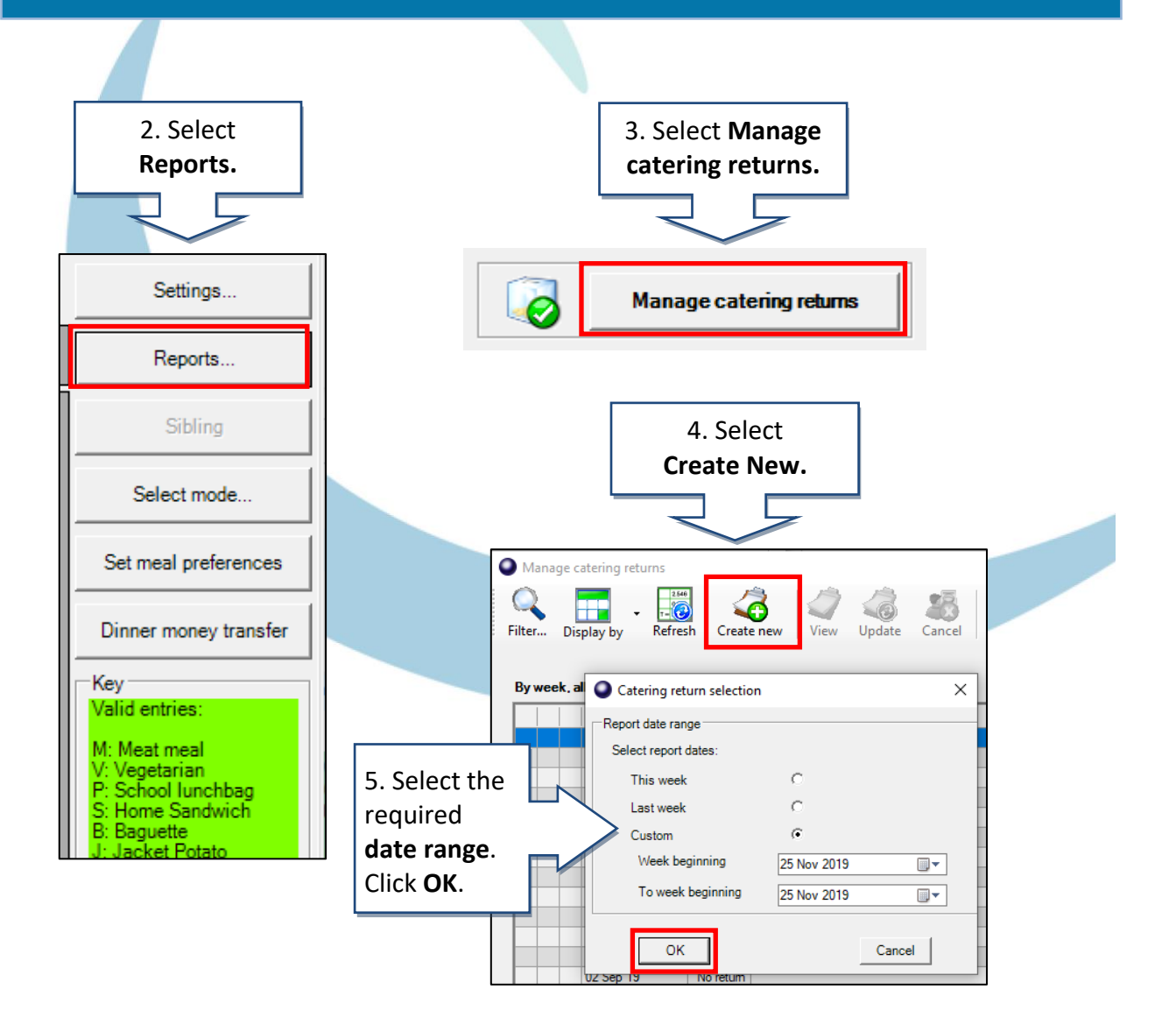

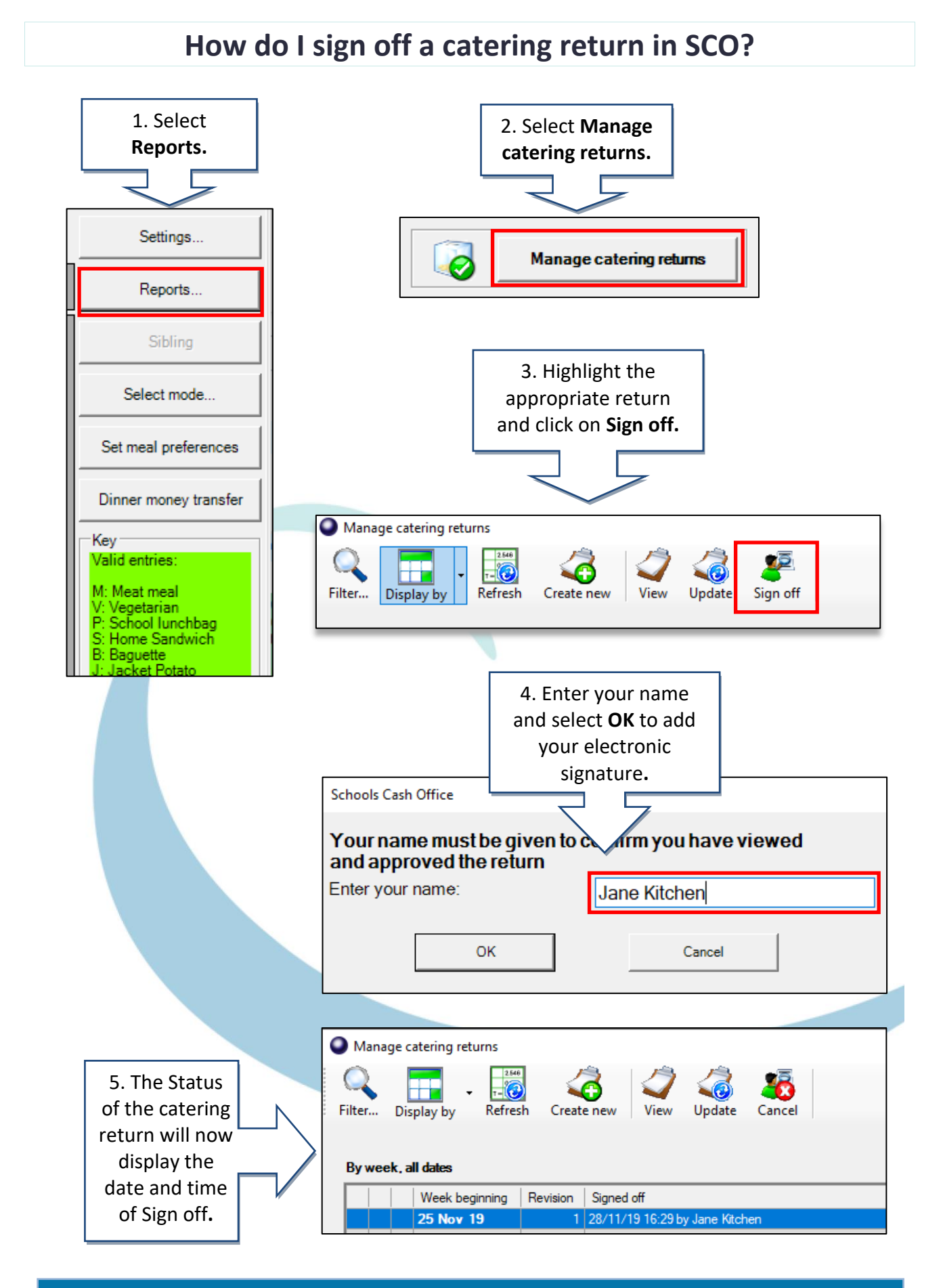

ⓘ The catering return will now be submitted electronically to the central catering team